#### Providing time & frequency at scale

#### Michael "MC" Cardell Widerkrantz

#### 2020-03-12

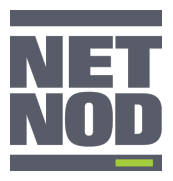

Michael "MC" Cardell Widerkrantz

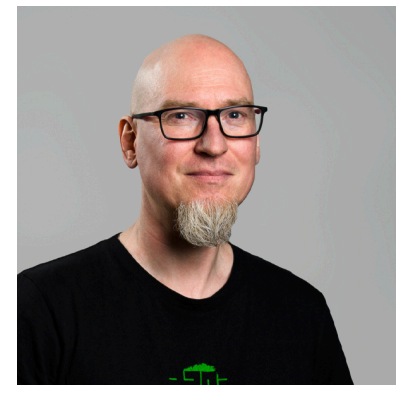

Research & Development at Netnod. Contact: mc@netnod.se https://www.netnod.se/ Personal: https://hack.org/mc/

#### Netnod Internet Exchange

- **n** Internet infrastructure organisation founded in 1997.
- 30 employees.
- 100% owned by a foundation.

#### Netnod Internet Exchange

- **Exchangely** Largest Internet Exchange Point operator in the Nordics (>160 connected networks in Stockholm).
- **Manages the i.root-servers.net DNS server carrying the DNS** root zone.
- DNS anycast services to ccTLDs, enterprises and partners.
- Time and frequency services.

### Netnod's Internet Exchange

- Internet Exchange with  $\approx$  200 ASNs.
- **NOM** transport throughout the Nordics between IX points.
- **Metro access between datacenters.**

#### Netnod's Internet Exchange Presence

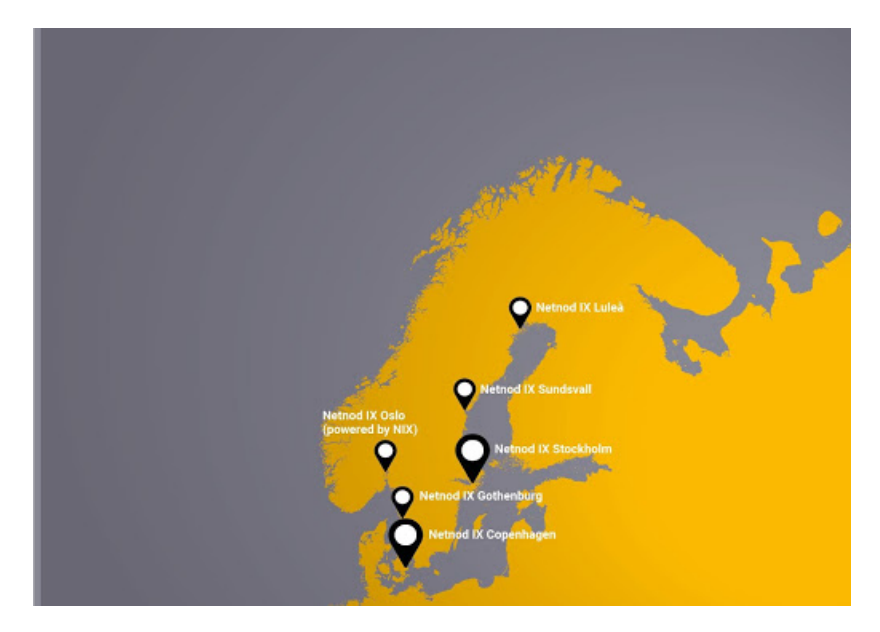

### Time & frequency @ Netnod I

- From 1993 Peter Löthberg provided NTP to the public from an atomic clock.
- Since at least 2003 Netnod has provided NTP services.
- Under contract with Swedish Post and Telecom Authority (PTS).

# Time & frequency @ Netnod II

- $\blacksquare$  4 sites. Working on #5.
- Cesium clocks, 2x at each site.
- Local time scales traceable to UTC (SP) within  $\pm$  250 ns.
- NTP servers in hardware!
- PTP on request.
- Operational in this setup since 2015.
- https://www.netnod.se/ntp/

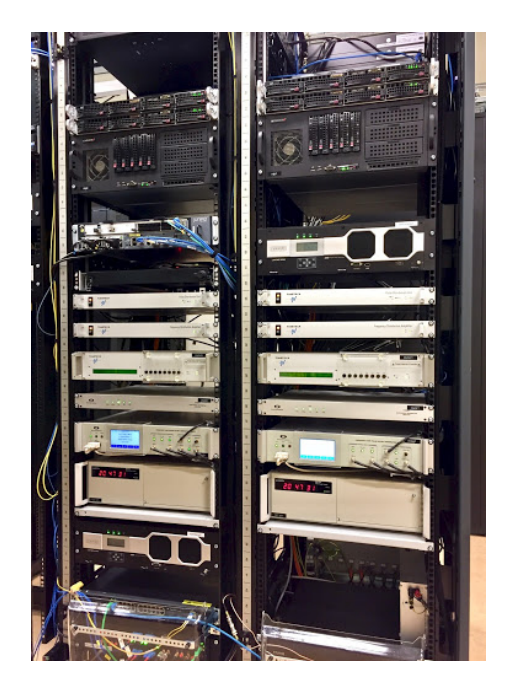

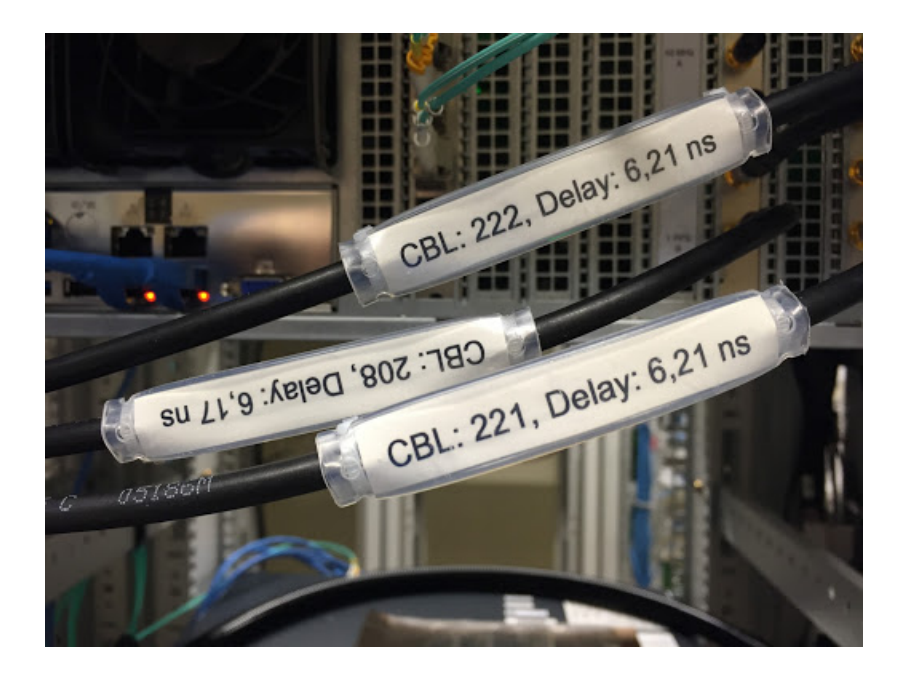

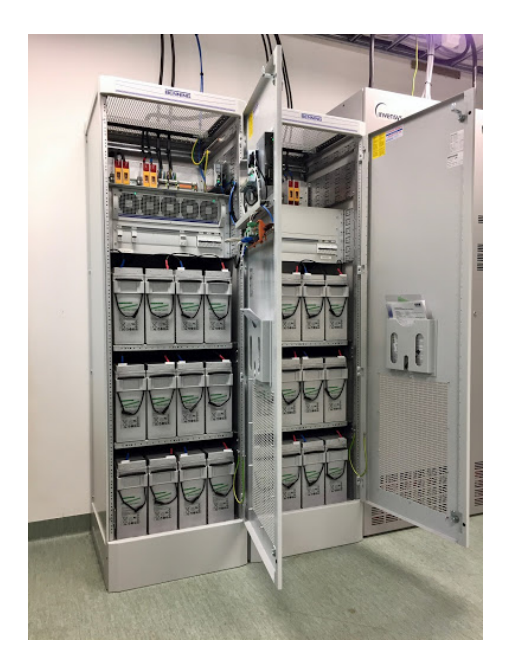

### Xilinx VC709

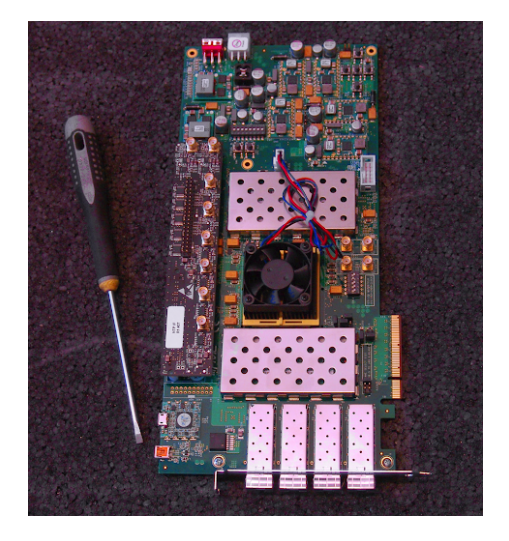

### NTP Server

- Full wirespeed  $(4 \times 10 \text{ GigE})$  NTP at once.
- DoS protection.
- Clock inputs (PPS  $+$  10 MHz) x 2, connected to both local timescales.
- Automatic failover to second clock if primary fails.

Verilog NTP server

https://github.com/Netnod/FPGA\_NTP\_SERVER

#### NTP server addresses

Anycast address: ntp.se Malmö:

- mmo1.ntp.se
- mmo2.ntp.se

Göteborg:

- gbg1.ntp.se
- gbg2.ntp.se

Stockholm:

- sth1.ntp.se
- sth2.ntp.se

Sundsvall:

- svl1.ntp.se
- svl2.ntp.se
- PTP available on request.
- Delivered over dedicated fibre.

### NTP protocol

- Oldest protocol still in use on the Internet?
- Does anyone remember PDP-11 Fuzzballs?
- **Insecure.**

### Spoofing

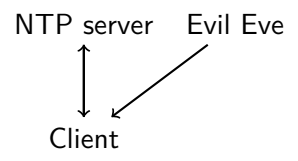

- UDP-based.
- No source identification other than IP address.
- If you can spoof the source, you can lie about time!

### Spoof protection

- $\blacksquare$  NTP xmit field timestamp of sending program.
- On a client, this was originally used for sending what the client thought the time was.
- On modern clients, a spoof protection. 8 random bytes.
- The server simply copies the xmit field to the origin time (org) field.
- **Client verifies that received org = sent xmit.**

#### Eve – the woman in the middle

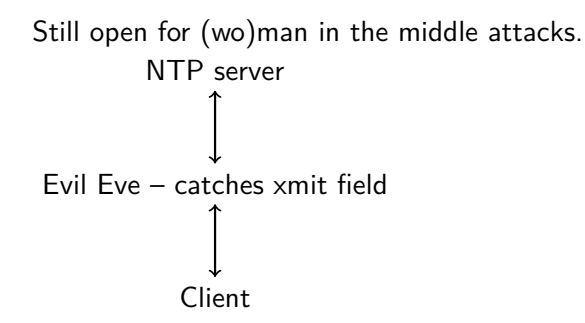

### But NTP supports signatures!

- Symmetric keys only.
- Similar to TSIG in DNS
- Needs a different key per consumer.
- Can't publish keys  $-$  defeats purpose.
- We support symmetric NTP signatures in the FPGA server for specific customers.

# Network Time Security (NTS)

- Network Time Security (NTS) in IETF NTP working group.
- Netnod has been a large part of the standards work.
- https://datatracker.ietf.org/doc/ draft-ietf-ntp-using-nts-for-ntp/
- "WG state: Submitted to IESG for Publication"

#### NTS Protocol

- Really two protocols: NTS-KE & NTP
- **NTS-KE:** Key exchange over TLS 1.3.
- NTP extended with Extension Fields for NTS specific data, signatures, et c…

#### Netnod's NTS server

Proof-of-concept server running at: nts.ntp.se:4443

Netnod is supporting three implementations:

- A Go client with NTP and NTS-KE packages.
- A Python client and server with NTP and NTS-KE modules.
- A Verilog implementation of the NTP extensions.

There are a few other implementations…

## Go implementation

- **Implemented by myself and friends on some (remote) IETF** hackathons.
- Client: https://gitlab.com/hacklunch/ntsclient/
- NTS-KE protocol: https://gitlab.com/hacklunch/ntske
- NTP with NTS extension fields: https://gitlab.com/hacklunch/ntp
- Netnod sponsored with pizza and beer.

# Python PoC server and client

- Consultant Christer "wingel" Weinigel (http://weinigel.se/).
- https://github.com/Netnod/nts-poc-python

Verilog NTS

- **n** Consultants Joachim Strömbergson and Peter Magnusson from Assured (https://assured/).
- Code not yet available.

### NTS-KE – the key exchange

- **Extablish NTP server to talk to.**
- **Establish algorithm.**
- Establish session keys: C2S & S2C
- Get initial session cookies.

#### NTP Extension Fields for client

- **Cookie.**
- **Placeholder asking for more cookies.**
- Signature with C2S key.

#### NTP Extension Fields for server

- Signature with S2C key.
- Maybe new cookie for client's later use (if client asked for it).
- Fields can be encrypted optionally.

#### Cookies

- Keeps most of the server's state in cookies.
- Exact content of cookies are known only to server.
- Session keys are in cookies, everything the server needs to verify client and sign the NTP packet.

IETF NTP working group

https://datatracker.ietf.org/wg/ntp/about/

Michael "MC" Cardell Widerkrantz

Contact: mc@netnod.se https://www.netnod.se/